## splots

### April 19, 2009

<span id="page-0-0"></span>plotScreen *Plot a false-color representation of screening data*

#### Description

plotScreen produces a false-color representation of screening data from multiple plates (typical use case: dozens of plates) in a single plot.

#### Usage

```
plotScreen(z,
ncol = 6L,dataSlot,
zrange,
main = "",do.names = TRUE,
do.legend = FALSE,
nx = 24L,ny = 16L,
fill = c("blue", "white", "red"),
abris = "#333333",
na.fill = "grey")
```
#### Arguments

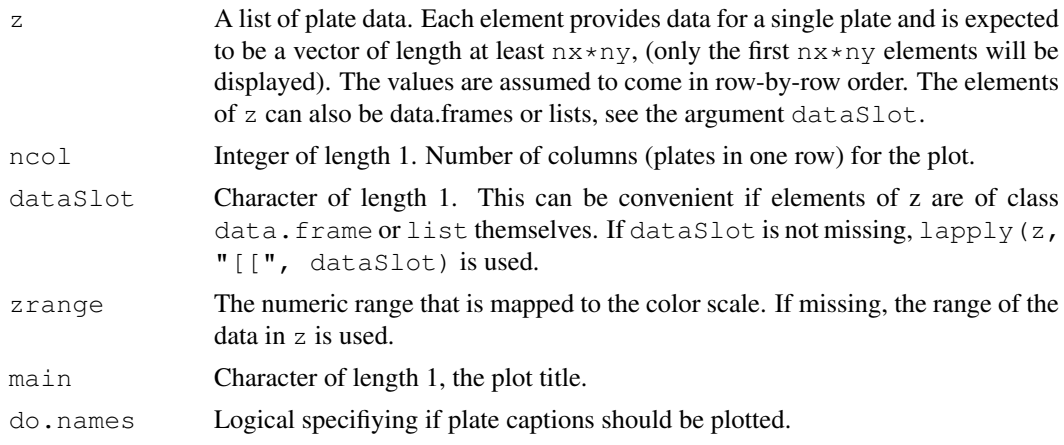

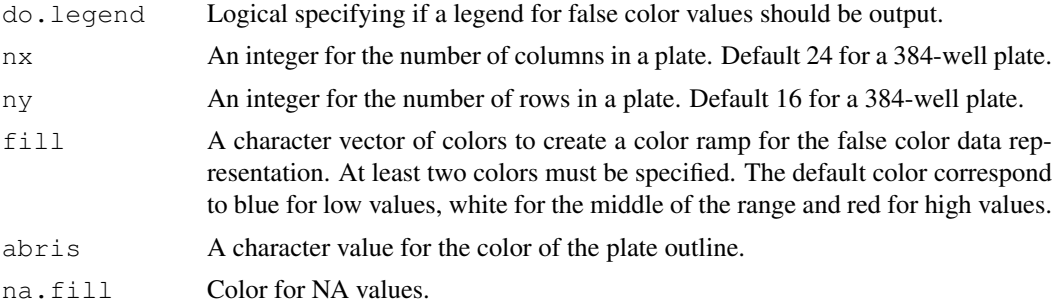

#### Value

invisible(NULL)

#### Author(s)

Oleg Sklyar (osklyar@ebi.ac.uk)

#### References

The idea for this function is from Ligia Bras.

#### Examples

```
screen = \text{lapply}(1:12, function(i) runif(352))plotScreen(screen, ncol=3)
```
# Index

∗Topic array plotScreen, [1](#page-0-0) ∗Topic dplot plotScreen, [1](#page-0-0)

plotScreen, [1](#page-0-0)